# URUKINGO RWA COVID-19 MENYA UKURI. URUKINGO RURIZEWE KU BASHAKANYE, ABAGORE<br>BATWITE NDETSE N'ABAKIBYARA

### **IRINDE, RINDA UMURYANGO** WAWE. **IKINGIZE.**

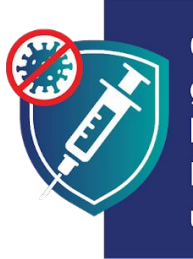

Gukingirwa ni bumwe mu buryo ushobora gukomeza gukomera no kugira ubuzima bwiza kugirango ukomeze gutunga umuryango wawe. Iyo ukingiwe urinda kandi abana bawe, kuko bituma udashobora kwanduza abo ukunda.

### **INKINGO ZIRIZEWE**

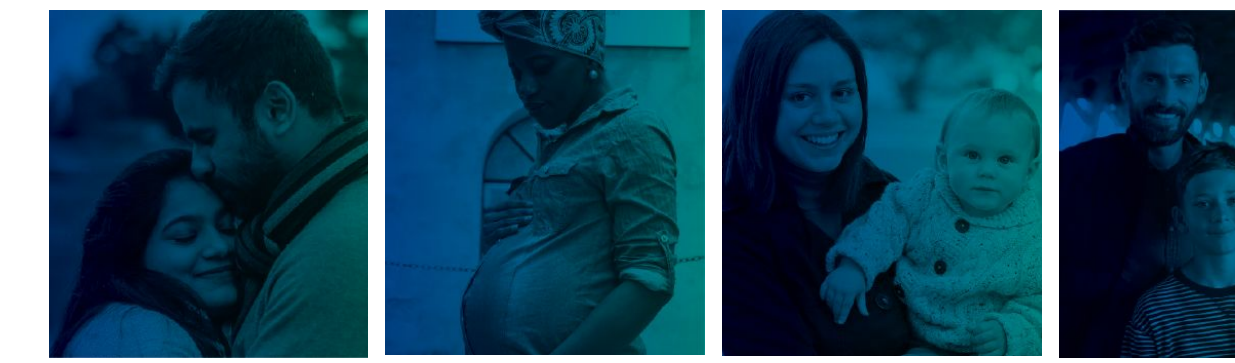

**MBERE Y'UKO UGIRA ABANA** 

**MU GIHE UTWITE** 

**NYUMA YO KUBYARA** 

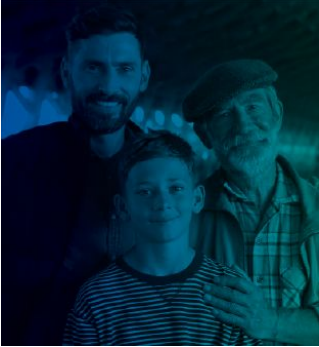

**IYO ABANA BAWE BAKUZE** 

## **INKINGO**

ZIRIZEWE: Urukingo rwagaragaye ko rwizewe ku bantu babarirwa muri za miriyoni, harimo n'amoko atandukanye, ndetse n'imyaka y'abantu batandukanye. Birashoboka cyane ko wazagira ibibazo bikomeye biterwa na COVID-19 kuruta urukingo.

RURAKORA: Urukingo rukurinda kubona COVID-19. Urukingo kandi rukurinda kurwara cyane ndetse no gupfa mu gihe warwaye.

V UBUNTU: inkingo ni ubuntu ku bantu bose, hatitawe ku miterere y'aho uva cyangwe nimba ufite indangamuntu cyangwe ubwishingizi bw'ubuvuzi.

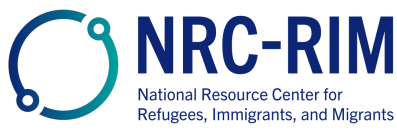

cdc.gov/coronavirus

### **INKINGO ZIRIZEWE**

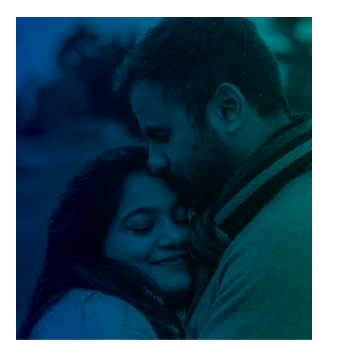

### **MBERE Y'UKO UGIRA ABANA**

inkingo za COVID-19 zirizewe ku bagabo n'abagore bagerageza gusama cyangwa bashaka kubyara ejo hazaza.

Nta kimenyetso cyerekana ko inkingo zituma abagabo cyangwa abagore badashobora kubyara.

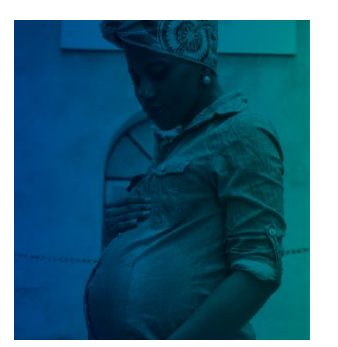

#### **MU GIHE UTWITE**

Inkingo za COVID-19 zirizewe kandi zirakenewe cyane ku bagore batwite. Ibihumbi by'abantu batwite bakingiwe neza nta kibazo kuri bo cyangwa ku bana babo.

Abantu batwite barashobora kurwara cyane iyo bafashwe na COVID-19. Bafite kandi ibyago byinshi byo kubyara imburagihe.

Urukingo rwa COVID-19 ni uburyo bwiza bwo kwirinda wowe n'umuryango wawe ingaruka zituruka kuri COVID-19.

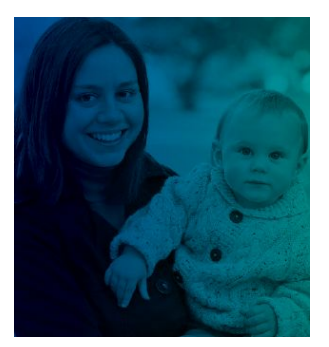

#### **NYUMA YO KUBYARA KWAWE**

Inkingo za COVID-19 zirizewe kandi zirakenewe cyane ku bagore bonsa. Iyo abarezi bafashe urukingo rwa COVID-19, bafasha no kurinda impinja zabo:

- · Amashereka arashobora kuba arimwo abasirikare bafasha kurinda abana babo COVID-19.
- · Umurezi wakingiwe ntashobora kwanduza umwana wabo muto cyane utarageza igihe cyo gukingirwa.

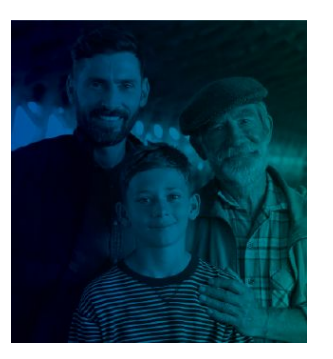

#### **IYO ABANA BAWE BAKUZE**

Abana n'urubyiruko bakuze bihagije kugirango bakingwe bazaba bafite umutekano nibabona urukingo rwabo.

Urukingo rukingira buri wese, harimwo abana n'urubyiruko kwandura COVID-19. Urukingo kandi rubuza abana n'urubyiruko kuremba iyo barwaye.

Urukingo ntiruzabuza umwana wawe kubyara abana be ejo hazaza. Urukingo rwa COVID-19 ntiruhindura ubwangavu cyangwa uburumbuke bw'ejo hazaza.

**IRINDE.** RINDA UMURYANGO WAWE. **IKINGIZE.** 

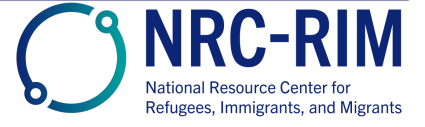

cdc.gov/coronavirus

10 Dec 2021